## **Image from Tutorial:**

## $\blacktriangledown$  Item details

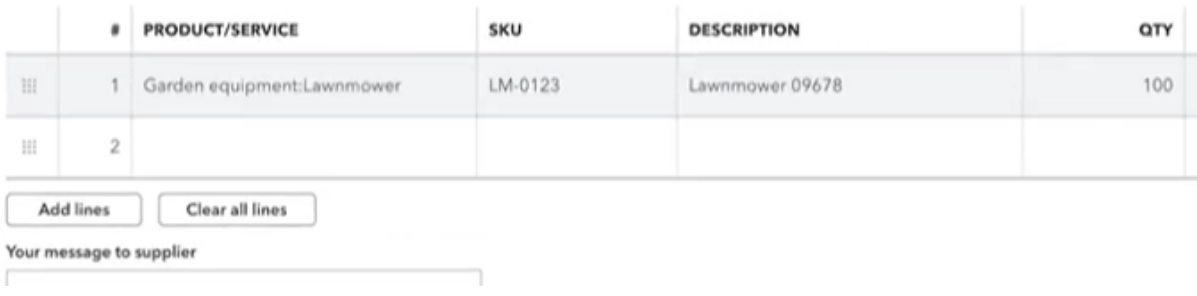

## **Image from my system:**

 $\bullet$  Item details

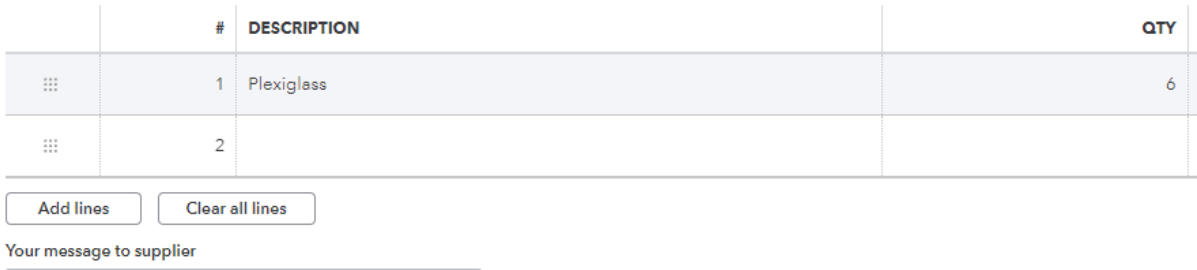